Sammelliste zum Sammelverwendungsnachweis

Organisation Blatt

(Bitte für jede Maßnahmeart eine gesonderte Sammelliste verwenden und die Verwendungsnachweise in der Reihenfolge der Anträge aufführen)

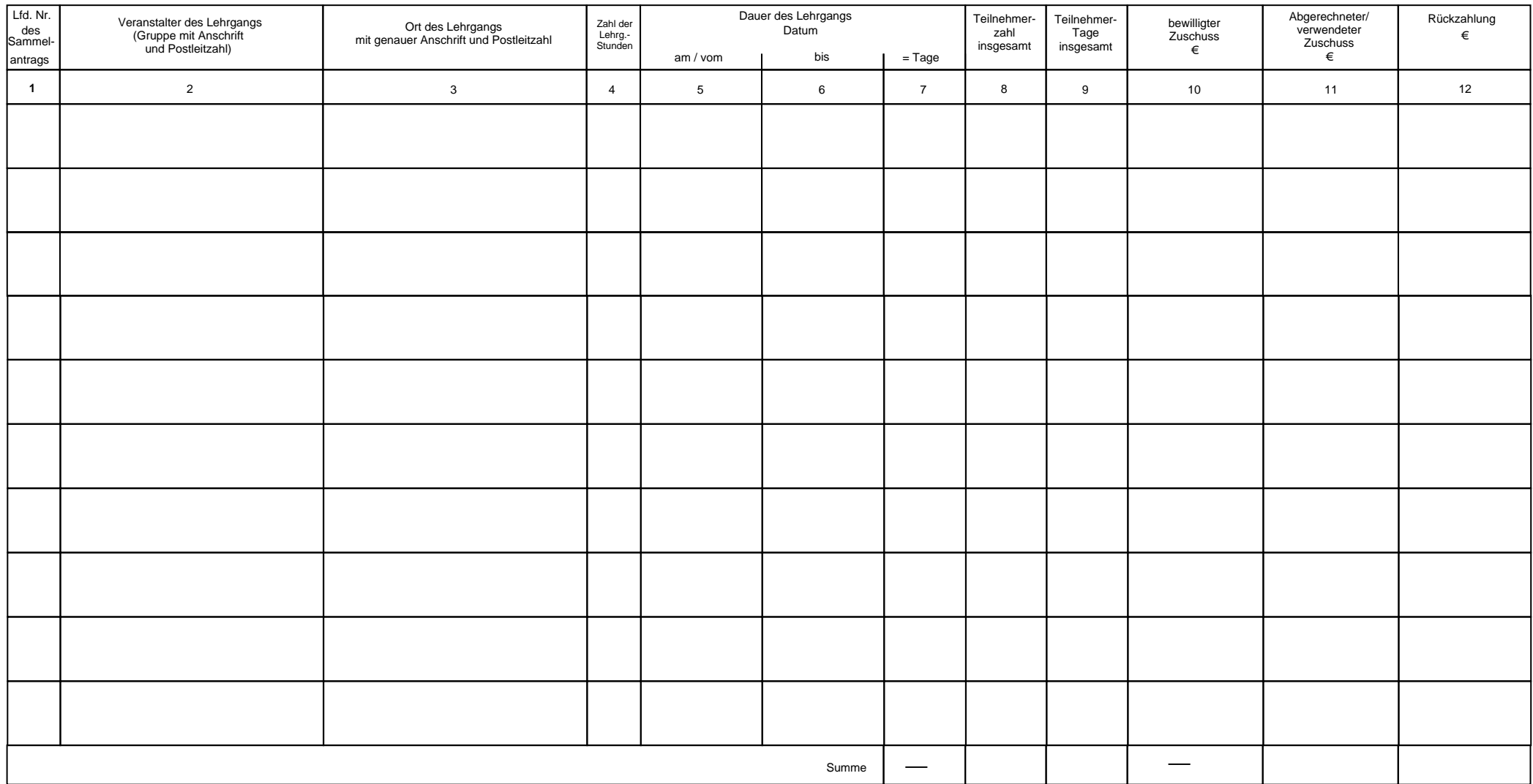